## Adobe Photoshop 2021 (Version 22.2) Full Product Key X64 {{ finaL version }} 2022

Installing and cracking Adobe Photoshop is relatively easy. First, you simply download the software and run it. After the software is installed and the crack is applied, you can start using the software to your heart's content. Be sure to back up your files since cracking software can be risky and you can easily lose important files. With these simple steps, you can install and crack Adobe Photoshop. Installing Adobe Photoshop is relatively easy. First, you'll need to download the software and save it on your computer. After the software is installed, you'll need to locate the installation.exe file and run it. After the installation is complete, you need to locate the crack file and copy it to your computer. The crack file is usually available online, and it is used to unlock the full version of the software. Once the patch file is copied, you need to run it and then follow the instructions on the screen. Once the patching process is complete, you should have a fully functional version of the software on your computer. To verify that the software is running properly, check the version number to ensure that the crack was successful. Finally, you can start using the software to your heart's content!

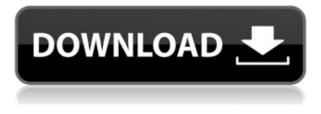

The beta of Photoshop Sketch is released. It's like you are able to draw most of your image directly on the monitor. Simply open the Screen once on your Mac or PC Window, click the Pencil icon in the Toolbar to add the tool to your canvas, and begin drawing. The Photoshop Sketch Preview pane on the right shows a visual guide for the tool, and the newly added content appears in the canvas when you move the stylus tip around. Move your hand over the canvas and begin to shape and draw an image, or with the pen, ink and blend your pencil lines. The drawing gets more complicated when you use the Live Guides feature. You can click and drag to make selections. You can also move and resize the Live Guides in relation to the artwork in the image. You can also add and move text and drop shadows right on top of the image or on the Live Guides. The text type can be custom-drawn or imported. The Live Blend feature can be used to adapt the colors or shades of your artwork in relation to the original background. It's kind of like Instagram's Live Filter feature, but it works much better and with far more artistic efforts. Animate your image just the way you are used to with Photoshop's cutting-edge image timeline and integration of the 3D tools. Place the 3D box in different areas of the canvas or over the Live Guides, adjust its depth and scale to create depth of field effects. Experiment with Lens Blur effects, wrap the entire image in a cube or as a honeycomb of rings, or cut and place the image on a stand, and apply various lighting effects.

## Download Adobe Photoshop 2021 (Version 22.2)With Key 2023

## Which is best for beginners?

As a beginner, you want to make sure that you can complete the task at hand using the least amount of time and effort. Make sure that you know all of the software that will be able to accomplish what you need. If you're starting out now, then you should choose a program that will be easy to use. Unlike the other catalogue software programs, which are based on the principles of multi-user file protection, there were no such issues raised in implementing the Lightroom. The database structure of the Lightroom is very specific and many aspects of its functionality are dependent on this structure being unchanged. The database also maintains this structure throughout any updates and changes made, and this provides a level of stability. Furthermore, because of the direct, relational access to the catalogue elements, you have a far greater control over the data elements than you do in Bridge. Lightroom is a great buy since it comes with every plug-in, effects, frame etc. In addition, all transactions, such as selling or buying money, photo credit, etc., are integrated and can be easily accessed from within the Lightroom catalog. The catalogs are organized in a way whereby you can easily access and search images by location, date, keywords, etc., but in addition, you can also add your own tags. Tags are very important within the Lightroom software since they help you organize and manage your images. You can import and modify tags using the Import Tags function within the software. This is a feature found in many other applications, including Bridge. Many photographers feel overwhelmed when jumping into a new application and tagging their images manually can help you to organize your images. e3d0a04c9c

## Adobe Photoshop 2021 (Version 22.2) Download License Key Full WIN & MAC [32|64bit] {{ upDated }} 2023

In this new 2.0 version of the book, I've shifted the focus slightly to include more about the workflow I use to create my conversions. To achieve this, I've added a short guide to working with the newest version of Photoshop and a guide to creating a simulated chalk sketch with Photoshop. Video is becoming a bigger part of the social media landscape, and social posting sites want to see your videos. So, in this week's tutorial, I'll show you how to create a social media image in Photoshop using a logo from one of my own projects. You'll learn how to setup a new document, materialize and text your header image, and deepclean your image with Photoshop's new Vanishing Point feature. The opportunity to release a book that will be accessible to the millions of Photoshop users throughout the world is something I've been dreaming of for over a decade. In this next-generation book, you'll discover the road map for your brand new design book, and how to make the most out of Adobe Photoshop CS6. Based on your extensive feedback, I've adjusted this book for a new era of digital production. In the previous versions of this book, which were updated for Photoshop CS5, I explained how to do a handful of Photoshop features, and I showed how to work with different types of objects to help you understand how Photoshop works. In this next-generation revision of the book, I taught you many of the most powerful Photoshop features and operations, and taught you how to use them in real-world projects. The quality and diversity of my content was the result of feedback from Photoshop users all over the world.

free download adobe photoshop cs6 for ubuntu adobe photoshop download for ubuntu 16.04 adobe photoshop free download for ubuntu 14.04 download photoshop for ubuntu 14.04 free download for ubuntu 14.04 download photoshop for ubuntu free photoshop for ubuntu 14.04 free download how to download photoshop for ubuntu 18.04 free download photoshop download for ubuntu 16.04 download adobe photoshop setup for pc windows 10

With over a decade of experience, Adobe Photoshop is one of the world's most popular tools for photo editing and graphic design. Whether you're a beginner or a professional, you can create stunning images with this powerful app. Additional Features in the Annual Release of Photoshop, includes enhancements to Camera RAW, the Lens Correction filter, the Content Aware Scissors tool, the Content Aware Fill tool, and many more. For more release information, see the full release notes. Photoshop offers a unique set of powerful features to help you edit, enhance, and save your photos, drawings, and illustrations. Whether you're working with still pictures or creating videos, this book helps you master the many tools available in Photoshop CS5 and gives you the confidence to take on any challenge. The next version of Photoshop is getting a new feature called 'Crop to Exif', which will automatically locate EXIF data and let you change the resolution of an image to match the EXIF (specified in the image's metadata). This will be convenient for photographers who have images with variable (and sometimes strange) settings on camera (or who have exotic film cameras). There's also a new 'Smart Lookup' feature on the Character panel that will recognize characters from your sketches, so you can save your illustration by just pointing at it. In addition to its reputation for image editing and manipulation, Photoshop is also considered the industry standard for video editing. Most professional-level video editing programs support VFX, the newest feature in Photoshop software, so you can apply and do things like create special effects and add special effects to your videos.

Whether you're a professional working in the field, a budding fashion designer, a hobbyist wanting to

capture the world around you, or someone who simply wants to produce beautiful images, you've come to the right place. Adobe's bestselling publication, Adobe Photoshop: A Complete Course and Compendium of Features, brings you the very latest in the world of photo and graphic design. Since its debut in 1993, this classic has been the guidebook for the world's studio and home photographers—and this revised edition delivers the best advice for a new generation of photo- and graphic-designers. With this book you'll learn all the ins and outs of working with the industry's most popular picture-editing application, including professional techniques for color manipulation, clever new ways to leverage the power of AI to make your images look amazing, and valuable new tools that can help you work faster and more efficiently. Photoshop is part of the Adobe Creative Cloud, which includes other popular tools such as Adobe Illustrator, Photoshop Lightroom and Adobe Dreamweaver. Photoshop Creative Cloud allows users to work on image and graphic content from anywhere. According to Adobe, the new Photoshop is an update to the Photoshop program rather than a new program. A preview version of Photoshop was leaked over a month before the official release. Many Photoshop features had been anticipated but the majority of them have been included for free in the program, for a total of \$24.99. Among the new features is 256-bit True Colour, the ability to have more image layers within Photoshop's document window, new blending effects, the reintroduction of the crop tool before and after the content, the development of more hardwareaccelerated transforms and filters and a new high speed workflow. The new Photoshop is not the next version of Photoshop CC, it is a completely new application. Photoshop is out of date. It was past the half of 2009 when the program was first released, and its features may not be of interest to any new users who have already made the jump to alternative programs in the mean time. When Adobe announced this, it received the nickname "betrayal" among Photoshop users. "Adobe stopped doing what made Photoshop work, it stopped doing what makes Photoshop unique, what makes Photoshop stand out: editing the photos that everyone takes. The program simply isn't needed anymore - Adobe is sticking to selling hardware, and that's where their focus should be." Peter Ferrie, CTO, Ferrero Despite the lukewarm reception, the raw power advantages and the large user community made the software viable for Adobe. The CC subscription offers improvements over the older version, including an additional 2GB of memory, free CC-formatted backups and sharing with Creative Cloud members, improved Adobe Camera Raw and Adobe Lightroom libraries, and the option to install the old-style hard drive onto any of the program's licenses. A frequent complaint is that the program is becoming increasingly bloated, causing it to slow down and become more resource-intensive (a heavy on-screen or panel, a large program window, and if there are layers, a lot of overlapping windows). "Almost every product I have created is designed for a touchscreen, whether that consists of a pen, glass, or pixel screen. When iOS came out with the iPad, I got ahold of Apple's iPad and started designing for it first thing in the morning. Everything was completely new, every decision was a ground up decision on what has worked well and what has not. The iPad showed me about the value of keeping it simple. "While it is working, it is really hard not to feel like you're making progress.' When you throw in something hectic like a huge new version of Photoshop, it becomes almost impossible not to make it crashingly ugly and chaotic, and make it a major product. It also feels a lot like throwing spaghetti at a wall and hoping it will stick: it seldom does."

https://soundcloud.com/pieletpartflut1985/kisi-kisi-soal-fiqih-ma-kelas-x-semester-1-18 https://soundcloud.com/sergey5qm3blinov/mixcraft-6-cracked-free-download https://soundcloud.com/hndezsoriok/sw2010-2013activatorssqexerar https://soundcloud.com/exinmicho1984/r-c-c-designs-reinforced-concrete-structures-dr-b-c-punmia-a shok-kr-jain-arun-kr-jain-rapidshar https://soundcloud.com/artyomsmi4y/undisputed-1-in-hindi-free-download

Adobe Photoshop is a great tool that's capable of editing most of the common file types like JPG, PNG and GIF. The program has come a long way since its first release. Adobe Photoshop's features are vast and you can do almost everything in the editing software. The best thing about Photoshop is

you can apply your editing skills in hours of fun. Over time, learn these techniques and tools and work faster because you're experienced. Getting started with Photoshop is a breeze. The best way to capture images is enabled by the very first tool in the image. Use the camera controls on the right side, and then choose from sequences or capture individual shots. The program includes live previews and editing tools that show you what the final composition will look like. To edit your photos, just select the tool like a pen then click in the image. As a beginner, you don't have to spend hours using the manual. The included tutorials are built to take you through every feature using pictures or screen captures. To get comfortable with Photoshop quickly, you can click the help icon to jump to each tool's instructions. With the help of Doug Farar, the author of the bestselling *Photoshop CS6 Essentials*, you'll master the basics in no time. Now, let's take a look at some of the most interesting Photoshop user information, and share it with the community, and we'll see you in the comments! You can find all of our user advice, tips, tricks, and inspiration - as well as the latest releases from Adobe - on Envato Market! Check out our short guide to Photoshop here , where you'll find information on where to get in touch with Adobe !

https://educationcollege.info/adobe-photoshop-2022-version-23-1-download-activation-code-activation-code-act

https://gwttechnologies.com/free-download-photoshop-express-for-windows-7-verified/

http://orbeeari.com/?p=191142

https://cefcredit.com/download-adobe-photoshop-2022-version-23-activation-key-latest-update-2022/ https://news.mtkenya.co.ke/advert/download-adobe-photoshop-cc-2019-activation-mac-win-x64-2022/ https://www.candipipes.com/wp-content/uploads/2023/01/Download-Photoshop-Cs3-Setup-For-Pc-VE RIFIED.pdf

https://crossroads-bv.nl/wp-content/uploads/2023/01/Download-Adobe-Photoshop-Trial-Version-TOP. pdf

http://adomemorial.com/2023/01/02/halftone-dot-pattern-photoshop-download-\_verified\_/ https://gyllendal.com/wp-content/uploads/2023/01/ualugra.pdf

https://72bid.com?password-protected=login

https://ebookngo.com/2023/01/02/photoshop-cs3-download-full-product-key-with-registration-code-win-mac-x32-64-last-release-2023/

 $\label{eq:http://masterarena-league.com/wp-content/uploads/2023/01/Free-Download-Photoshop-For-Pc-Windows-10-FULL.pdf$ 

http://vietditru.org/advert/adobe-photoshop-2022-download-license-code-keygen-pc-windows-x64-20 22/

https://maisonchaudiere.com/advert/photoshop-download-free-license-key-full-for-mac-and-windows-2023/

https://flikers.com/wp-content/uploads/2023/01/jenyced.pdf

 $\label{eq:https://kitchenwaresreview.com/photoshop-2021-version-22-download-torrent-activation-code-x64-final-version-2023/$ 

https://mentorus.pl/download-photoshop-brushes-tree-link/

 $\label{eq:http://www.fondazioneterracina.it/wp-content/uploads/2023/01/Download-Photoshop-CC-2015-Version-18-Keygen-For-LifeTime-Registration-Code-Windows-1011-6.pdf$ 

https://xtc-hair.com/explosion-brush-photoshop-free-download-top/

https://openaidmap.com/how-to-download-font-in-adobe-photoshop-link/

https://gotweapons.com/advert/free-download-adobe-photoshop-7-0-tutorials-in-urdu-work/

https://paintsghana.com/advert/free-download-mobile-photoshop-software-top/

https://travestisbarcelona.top/photoshop-dry-brushes-free-download-better/

https://happybirthday2me.com/wp-content/uploads/2023/01/Photoshop-Greek-Fonts-Free-Download-LINK.pdf

https://odingajproperties.com/2023/01/02/download-free-photoshop-cs5-with-licence-key-keygen-for-licence-key-keygen-for-licence-keygen-for-licence-key-keygen-for-licence-keykeygen-for-licence-keykeygen-for-licence-keygen-for-licence-keykeygen-for-licence-keykeygen-for

ifetime-win-mac-3264bit-latest-release-2022/

https://doglegleft.tv/wp-content/uploads/Adobe\_Photoshop\_CS5\_\_Download\_With\_Serial\_Key\_Patch\_ With\_Serial\_Key\_Windows\_3264bit\_lAtes.pdf

https://bonnethotelsurabaya.com/businesssales/design-for-photoshop-free-download-hot

https://travestisbarcelona.top/download-online-adobe-photoshop-7-0-upd/

https://molenbeekshopping.be/wp-content/uploads/2023/01/Download-Photoshop-Elements-6-PATCH ED.pdf

https://pilotodedrones.cl/wp-content/uploads/2023/01/pethal.pdf

 $\underline{https://ukrainefinanceplatform.com/wp-content/uploads/2023/01/bournav.pdf}$ 

https://marshryt.by/wp-content/uploads/mervharm.pdf

http://tutmagazine.net/download-adobe-photoshop-cc-2015-version-18-patch-with-serial-key-for-macand-windows-x64-hot-2022/

https://lanfucai.com/wp-content/uploads/2023/01/ikederr.pdf

http://fulistics.com/?p=22809

https://bonnethotelsurabaya.com/businessmarketing/free-download-photoshop-editing-software-for-pc-hotelsurabaya.com/businessmarketing/free-download-photoshop-editing-software-for-pc-hotelsurabaya.com/businessmarketing/free-download-photelsurabaya.com/businessmarketing/free-download-photoshop-editing-software-for-pc-hotelsurabaya.com/businessmarketing/free-download-photelsurabaya.com/businessmarketing/free-download-photelsurabaya.com/businessmarketing/free-download-photelsurabaya.com/businessmarketing/free-download-photelsurabaya.com/businessmarketing/free-download-photelsurabaya.com/businessmarketing/free-download-photelsurabaya.com/businessmarketing/free-download-photelsurabaya.com/business

https://buzau.org/wp-content/uploads/How-To-Download-Adobe-Photoshop-In-Laptop-In-Tamil-LINK. pdf

https://tripoutlook.com/wp-content/uploads/2023/01/germesth.pdf

https://mentorus.pl/download-photoshop-2022-version-23-0-2-crack-lifetime-patch-2022/ https://www.thesmilecraft.com/photoshop-2021-download-hacked-for-mac-and-windows-64-bits-new-

2022/

With the release of PIX, Photoshop is now one of the only image editing applications that allows you to copy graphic assets within the desktop app by simply touching and holding on an image. This lets you transfer meta-data and image information such as the copyright information, comments and changes. Adobe named its new powerful face blending and retouching technology LOREM+ (LOw REmote + Me). LOREM+ lets you blend your face into any other person, create stunning face retouching transformations, and fast ignite a new face. It enables you to gradually blend faces into one another, which lets you change up a person's face or blend multiple faces into a single image. LOREM+ is available in Photoshop CC desktop and Photoshop CC mobile. Adobe Photoshop and after Effects are best known as the "goto" tools for doing animation, but they are often called upon to create non-stop digital videos, together with Adobe After Effects. With up to three tracks connected to a timeline, adobe After Effects allows you to stretch, rotate and distort your images in just one screen. This book, How To Make A Media Mix, gives you the tools to create perfect and engaging video series with cinematic style that work in all media and online platforms and will help you get the most from Adobe Photoshop and After Effects. "Conceptually, the biggest news is that the 'old' Photoshop is gone. It's been replaced by the 'new' workflows which use elemental processes, so that you can think intuitively about what you're doing and get on with it. If you have used PS over the last few years, you'll find that the fundamental approach is radically different. It's like a language shift, with paradigms converging."